**Узагальнення знань з теми: « Комп'ютерні презентації та публікації»**

#### **Мета.**

**Навчальна:** систематизувати основні поняття теми «Комп'ютерні презентації та публікації»

**Розвивальна:** розвивати естетичні смаки учнів, творче мислення;

розвивати уміння виділяти головне,

порівнювати і узагальнювати отримані

результати;

культуру, толерантну поведінку

сприяти профорієнтації;

**Виховна:** виховувати інформаційну

**Епіграф: Пам'ятай: усі ми разом розумніші, ніж кожен із нас Гордон Драйден**

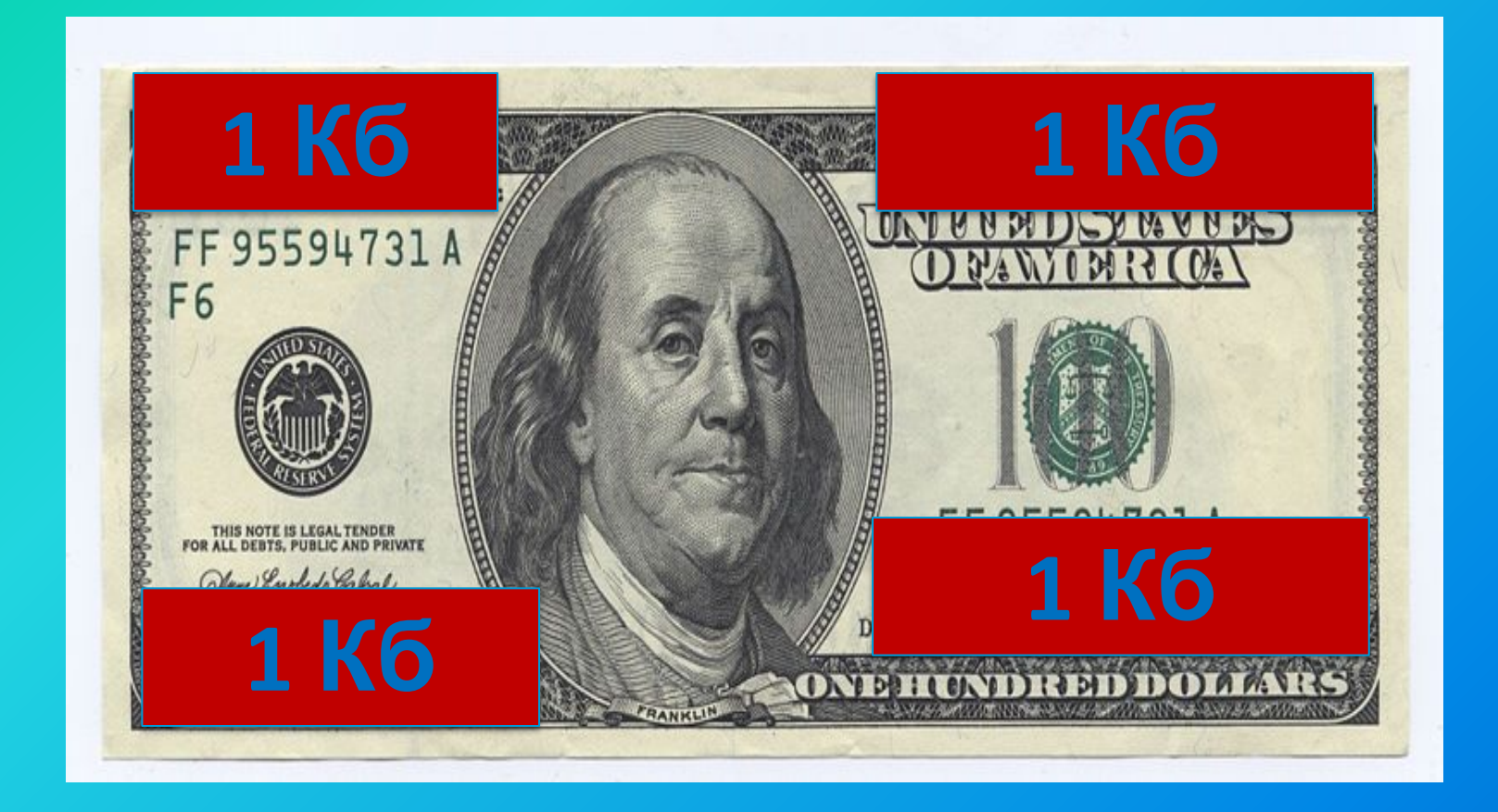

# **ПРИЙОМ "СНІГОВА ГРУДКА"**

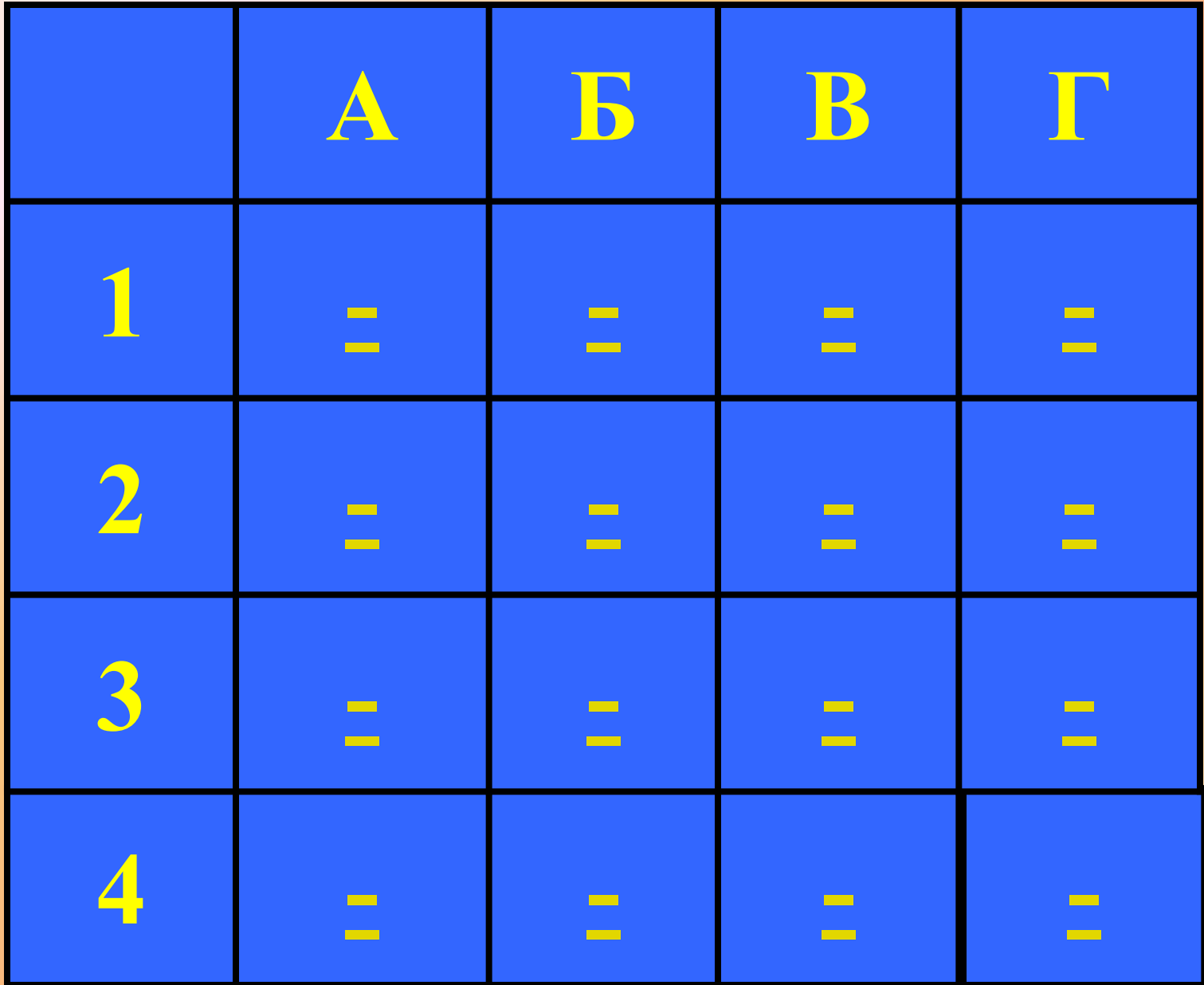

#### **Для чого створюють комп' ютерні презентації?**

**Що таке Power Point?**

**Що таке медіаплеєр?**

## **Що таке Microsoft Publisher?**

## **Windows Movie** Maker - ue?

**Додаткові 2 бали**

**Які існують способи створення презентацій?**

## **Назвати типи публікацій**

**Як до фільму додати назви і титри?**

### **Що відбудеться коли при створенні публікацій натиснути клавішу F9?**

### Що означає знак текст в області переповнення A. . .?

## **Як в презентацію вставити текст?**

**Що таке шаблон оформлення презентації?**

## **Які ви знаєте види публікацій? Навести приклади**

## **Що таке макет публікації?**

## **Що таке анімація?**

#### <u>ФІЗКУЛЬТХВИЛИН</u> **KA**

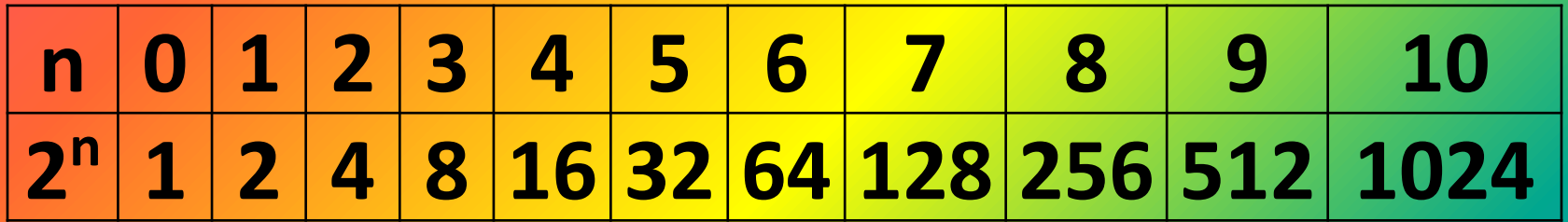

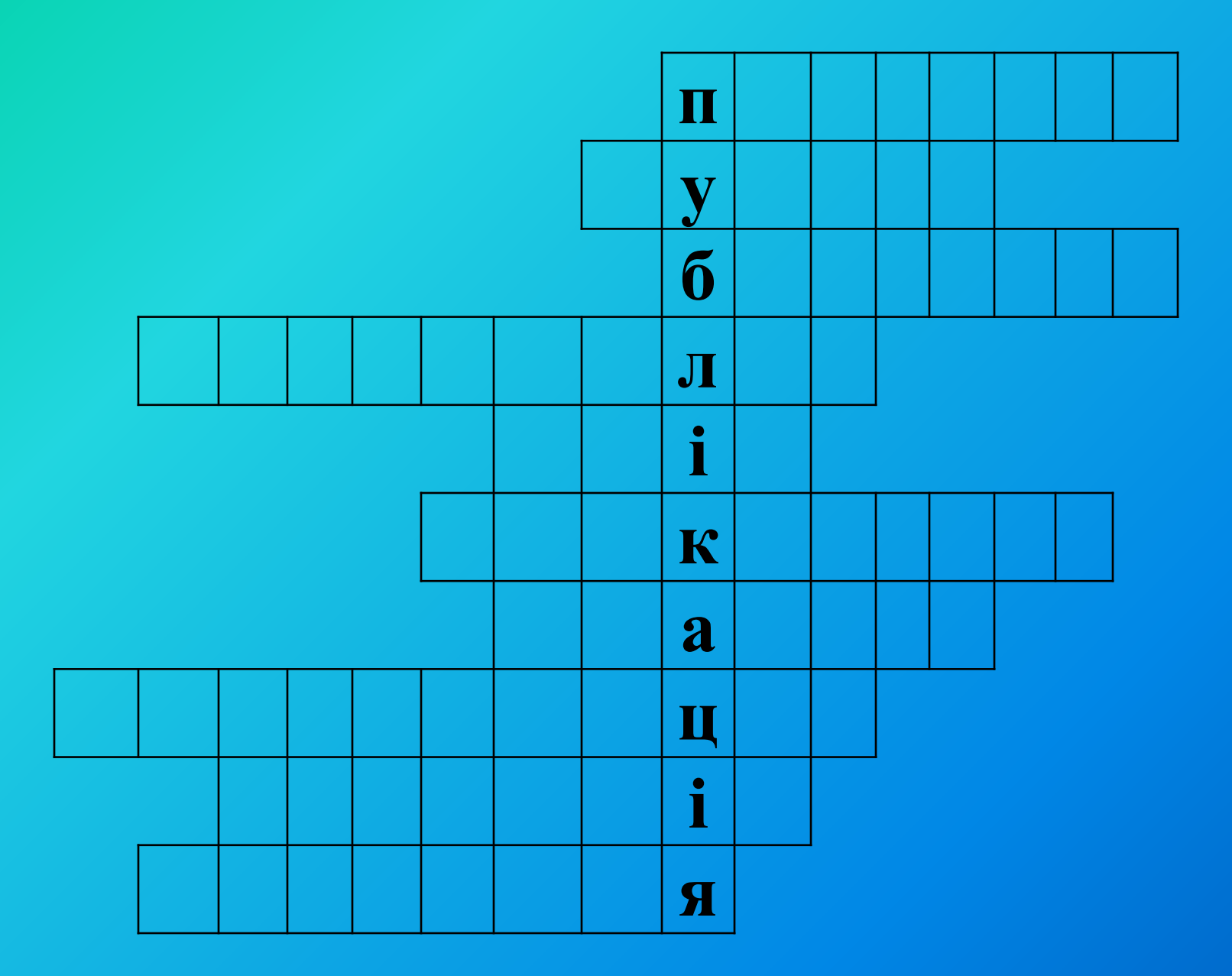

#### **Практична робота Створення бюлетеня, буклету та відеофільму**

✔ **Інформаційний бюлетень "Знайомтесь - Буковель!", після перегляду якого кожен з читачів зацікавився би цим неповторним містом і його справжніми шедеврами.** ✔**Інформаційний буклет "Знайомтесь - Буковель!", після перегляду якого кожен з читачів зацікавився би цим неповторним містом і його справжніми шедеврами.** ✔**Невеличкий відеофільм "Знайомтесь - Буковель!", після перегляду якого кожен з глядачів зацікавився би цим неповторним містом**

#### Підсумок уроку

#### Знання та вміння

Я знаю...

Я вмію...

Я досяг успіху, тому що...

#### Важливість уроку

Урок важливий, тому що...

Я буду використовувати отримані знання...

Я досяг успіху, тому що...

#### Настрій, емоції

Мені сподобалося...

**Мій настрій...** 

Я досяг успіху, тому що...

### **Домашнє завдання**

**1. Скласти тест з теми: " Комп'ютерні презентації і публікації " 2. Підготувати презентацію «Для чого нам потрібен Інтернет?»**